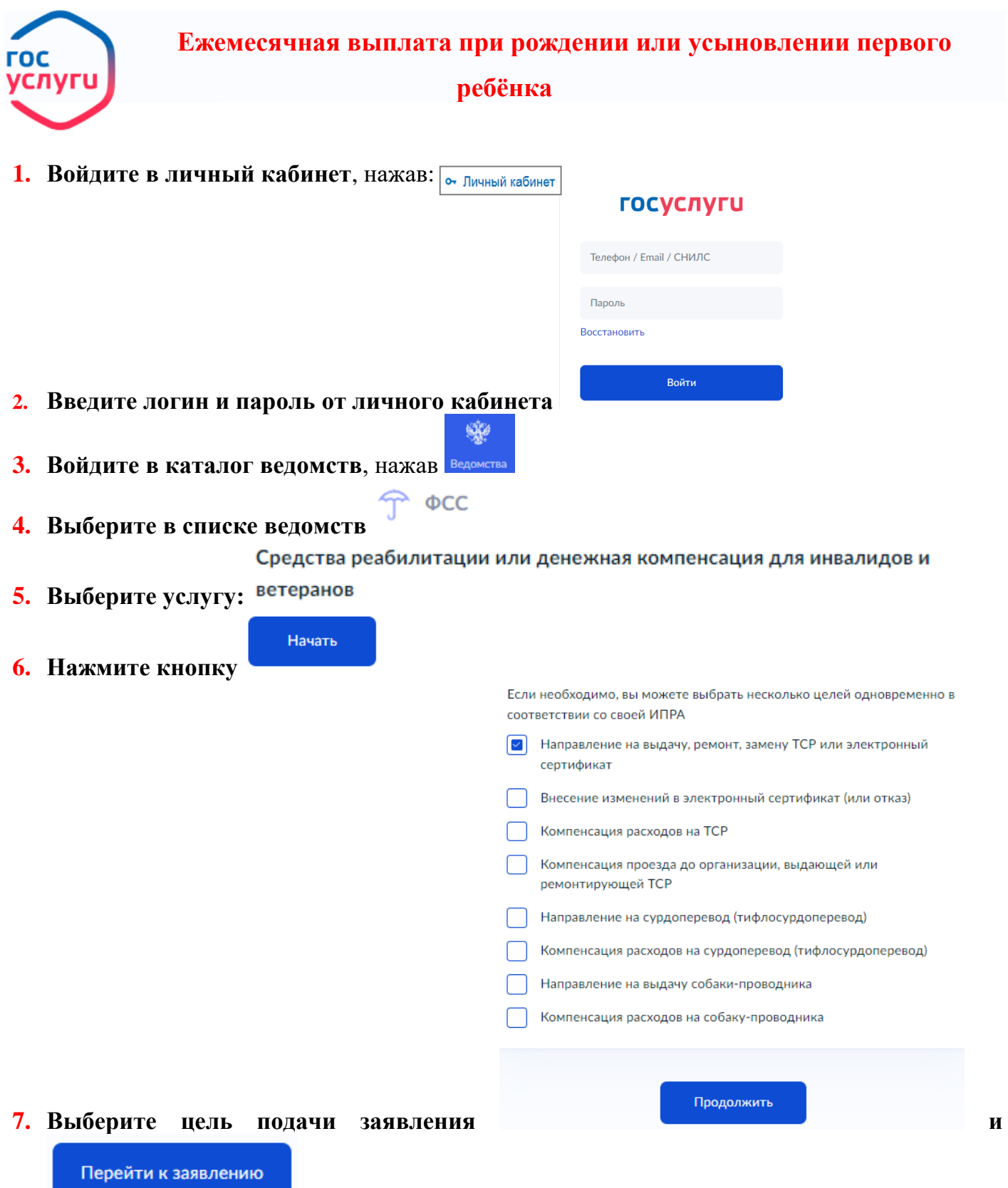

## **8. Далее (ФИО, контактные**

- **данные, данные документа, удостоверяющего личность, адрес регистрации, адрес электронной почты).**
- **9. Укажите дату выдачи Индивидуальной программы реабилитации инвалида**, **она**

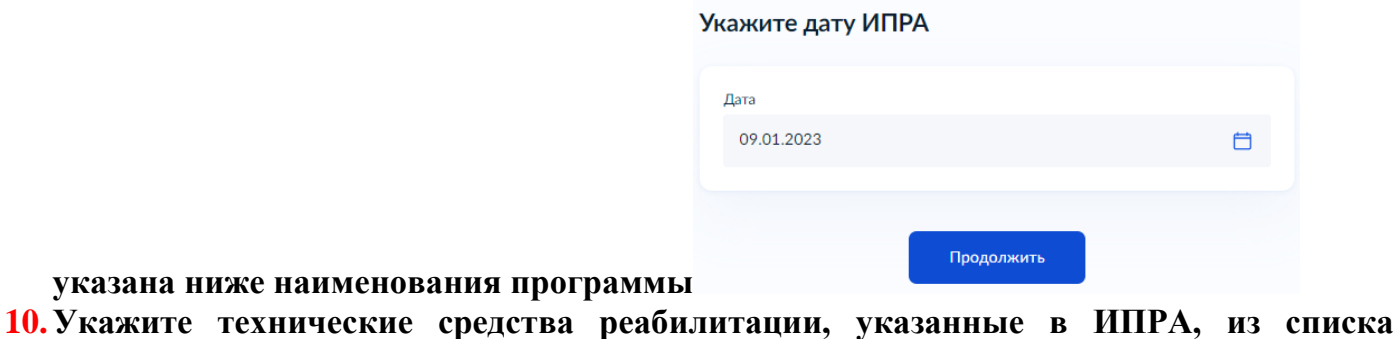

## Укажите ТСР

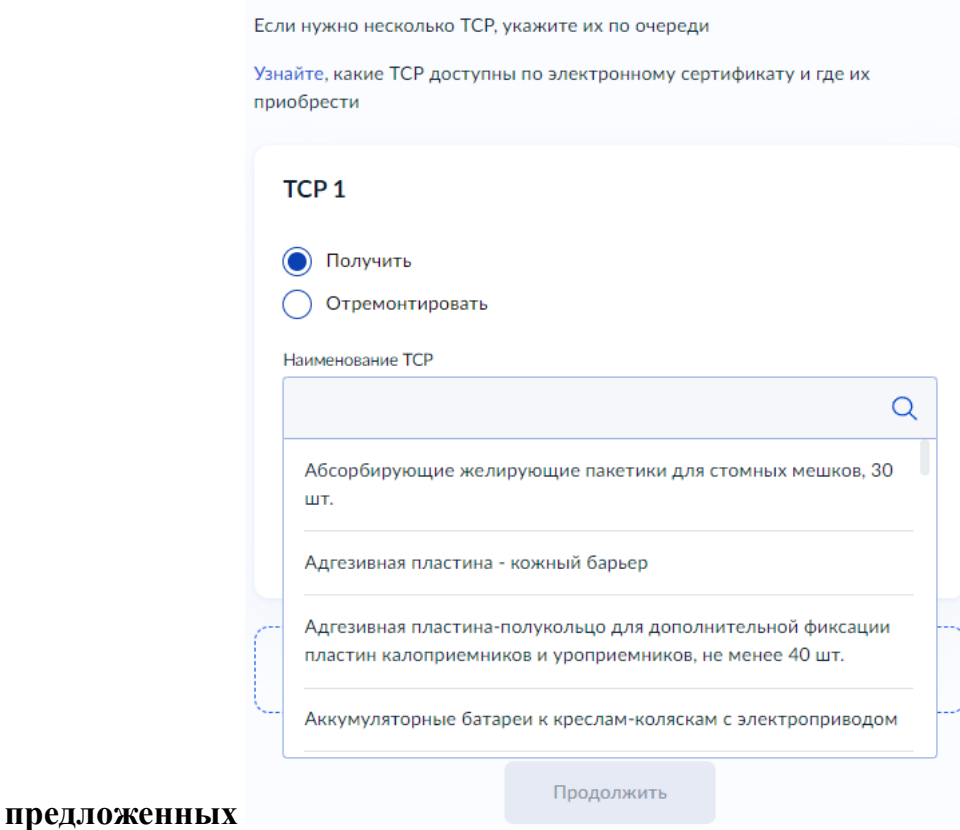

## **11.Территориальный орган ФСС будет определен автоматически, подтвердите отправку**  Территориальный орган ФСС, в который подаётся заявление

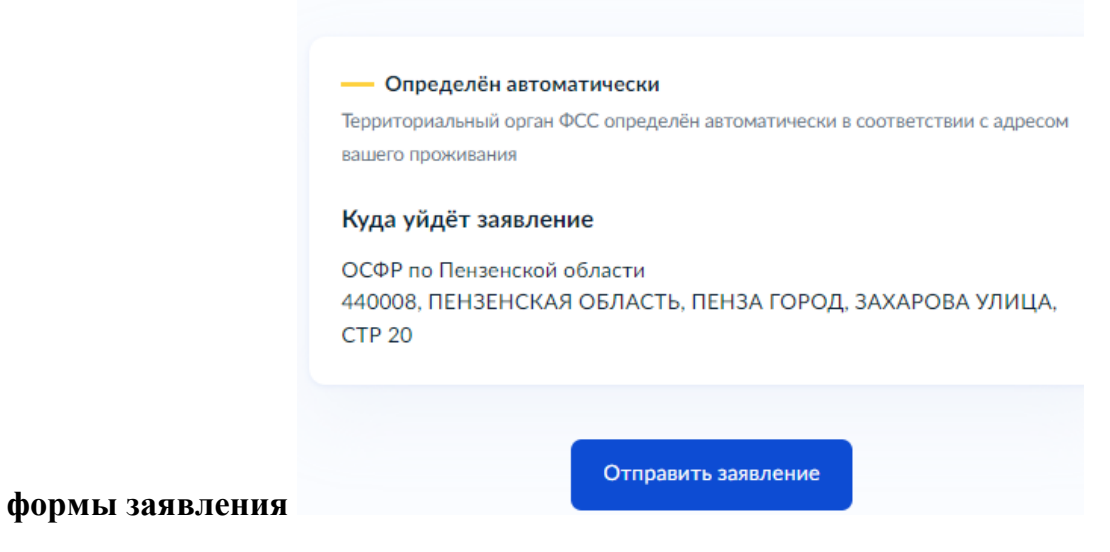

**12.Ожидайте результата рассмотрения в графе Уведомления.**